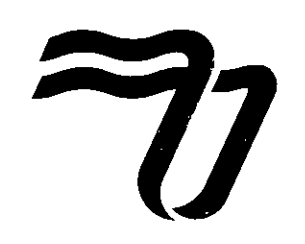

AUTORIZACIÓN DEFINITIVA: DECRETO PODER EJECUTIVO NACIONAL N° 091/06 ®

#### **RESOLUCION N° 57/20 CORRIENTES, 16 DE MARZO DE 2020**

#### **VISTO:**

El Articulo 42 del Estatuto Academico;

El Decreto N° 260/20 de necesidad y urgencia del Poder Ejecutivo Nacional de fecha 15 de marzo de 2020;

Las Resoluciones N° 82/2020 y 104/2020 del Ministerio de Educación de la Nación;

La Resolución Nº 178/2020 del Ministerio de Trabajo, Empleo y Seguridad Social de la Nación, y;

#### **CONSIDERANDO:**

Que, es de publico conocimiento la pandemia del coronavirus, por lo que los organismos internacionales y nacionales han decidido tomar acciones a fin de prevenir y evitar la propagación de la mencionada enfermedad entre la poblacion, emitiendo los actos administrativos, aprobando protocolos de seguridad.

Que, asimismo, desde el año 2013, la Universidad de la Cuenca aprobó el protocolo de acción ante enfermedades infectocontagiosas, por Resolución Rectoral Nº 281/13.

Que, en orden a lo establecido precedentemente, las Autoridades de la Universidad se ban reunido y, analizaron la necesidad de adherir a las recomendaciones, por lo que adoptará las medidas excepcionales de caracter preventive en las dependencias tanto en Sede Central como en las Sedes Regionales, intentando a la vez mantener el normal desarrollo de las actividades, de acuerdo a los protocolos de salud vigentes a través de aulas virtuales.

Que, la situación de emergencia nacional de prevención obliga a adoptar medidas que eviten la presencialidad de alumnos y docentes.

Que, en virtud de lo expuesto, el Consejo Superior en el marco de la Resolución N° 104/2020 del Ministerio de Educacion de la Nacion y las manifestaciones del Poder Ejecutivo Nacional instruyó a éste Rectorado para la emisión de la presente norma.

#### **Por ello:**

#### **EL RECTOR DE LA UNIVERSIDAD DE LA CUENCA DEL PLATA RESUELVE:**

Artículo 1<sup>°</sup>.- **ESTABLECER** que en virtud de la emergencia nacional, la suspensión de las clases presenciales en carreras de grado y posgrado de la Universidad de la Cuenca del Plata en todas sus Sedes, a partir del dia lunes 16 de marzo y hasta el domingo 29 del ciclo lectivo 2020; y hasta tanto, el Poder Ejecutivo Nacional y/ó los Ministerios respectivos determinen otras medidas de adopción obligatoria.

**Articulo 2°.- DETERMINAR** que las clases presenciales, temporariamente y por el tiempo establecido en el articulo 1°, SERAN REEMPLAZADAS POR EL DICTADO DE CLASES

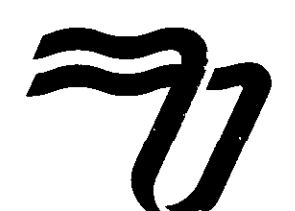

AUTORIZACIÓN DEFINITIVA: DECRETO PODER EJECUTIVO NACIONAL Nº 091/06 ®

#### **RESOLUCION** N° **57/20 CORRIENTES, 16 DE MARZO DE 2020**

VIRTUALES PARA TODAS LAS CARRERAS DE GRADO Y POSGRADO DE NUESTRA UNIVERSIDAD A PARTIR DEL DIA 17 DE MARZO DEL 2020 Y HASTA EL DOMINGO 29 DEL CICLO LECTIVO 2020.

Artículo 3°.- DETERMINAR que los Decanos /Delegados, Directores / Coordinadores de carreras serán los responsables de gestionar y controlar la apertura y desarrollo de las clases mediante las correspondientes aulas virtuales.

**Articulo 4°.- ESTABLECER** que los docentes continuaran trabajando desde sus hogares dictando las materias en forma virtual. Aquellos docentes que no cuenten con la tecnología necesaria, podrán asistir a la Sede a la que pertenezea a los efectos de desarrollar sus clases y tareas con el equipamiento obrante en las mismas. Ante cualquier duda los docentes deben comunicarse con sus autoridades inmediatas y/6 Decanos o Directores de carreras.

Artículo 5<sup>°</sup>.- **ESTABLECER** que las clases se impartirán en los mismos horarios asignados a las clases habituales de la modalidad presencial, SIENDO OBLIGATORIO SU DICTADO CUMPLIENDO CON EL HORARIO DE INICIO Y FINALIZACION DE CADA ASIGNATURA. LA ASISTENCIA DE LOS DOCENTES SERA REGISTRADA MEDIANTE LAS AULAS Y CONFORMS LOS INSTRUCTIVOS QUE SE EMITAN AL RESPECTO. Los Alumnos registrarán su asistencia mediante los Foros. Educación Digital en las próximas horas les hará llegar un instructivo respecto de las formalidades a cumplir.

**Articulo 6°.- DETERMINAR** que las medidas de suspension de presencialidad se extiende a todos los profesores que desarrollen Actividades o Proyectos de extensión, investigación o servicios a terceros, y que impliquen un trabajo fuera de sus domicilios.

**Articulo 7°.- ESTABLECER** que se suspende la asistencia de alumnos y Tutores a lugares donde se desarrollan las Prácticas Profesionales Supervisadas por ser en su mayoría lugares de riesgo (hospitales, lugares públicos, colegios, etc). Las clases de PPS se dictarán en forma virtual profundizando epistemológicamente, enriqueciendo teórica y metodológicamente el docente a sus alumnos en el desarrollo de sus Trabajos Integradores Finales.

Artículo 8°.- DETERMINAR que las Mesas Especiales previstas se desarrollarán normalmente considerando que no se trata de concentracion de muchas personas.

Artículo 9°.- **ESTABLECER** que el docente para evaluar el 1° Trabajo Práctico debe aplicar el diseño que tenía planificado, pero con las características del aula virtual.

**Articulo 10°.- DETERMINAR** que los profesores adscriptos deberan participar de las clases virtuales de las clases asignadas, debiendo colaborar con la lectura y resumen de la bibliografía. Deben marcar su asistencia en las aulas virtuales.

**Articulo 11°.- ESTABLECER** que la bibliografla estara disponible en las aulas virtuales. Los Decanos junto con la Biblioteca y las Áreas Técnicas deberán garantizar su disponibilidad.

Artículo 12° **APROBAR** los documentos de trabajos que servirán de guía a los docentes a efectos del desarrollo de sus clases a través de las aulas virtuales respecto de los métodos más comunes que se utilizan en las mismas: LISTADO DE METODOS DE ENSENANZA (Anexo I) y GUIA BASICA PARA REALIZAR CLASES EN LINEA (Anexo II).

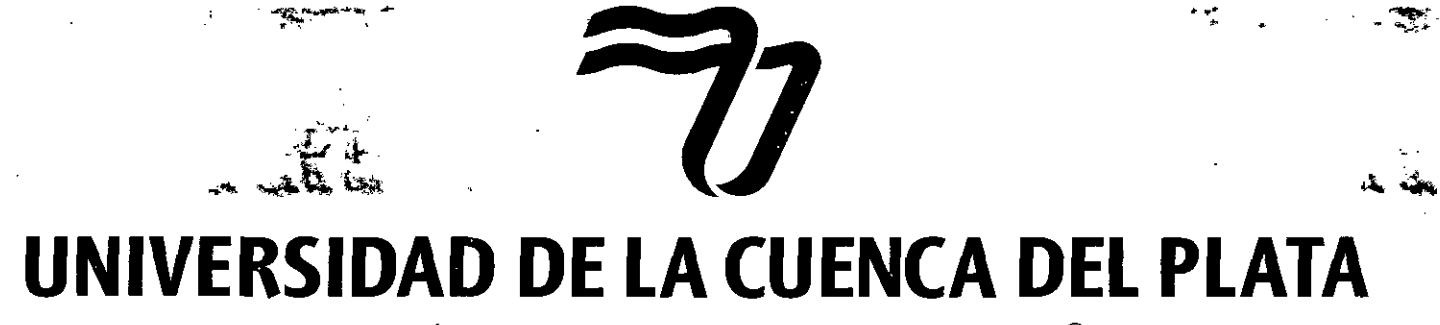

AUTORIZACIÓN DEFINITIVA: DECRETO PODER EJECUTIVO NACIONAL Nº 091/06

#### RESOLUCIÓN Nº 57/20 **CORRIENTES, 16 DE MARZO DE 2020**

Artículo 13°.- DETERMINAR que el Calendario de la Actividad Académica aprobado por Resolución N° 350/19 podrá verse afectado en su cronograma por las medidas adoptadas, pudiendo reprogramarse las actividades previstas y extenderse los tiempos establecidos en ella.

Artículo 14°.- Este Rectorado solicita a todos los profesores la máxima colaboración y que continúen trabajando como lo hacen diariamente.

Artículo 15°.- INSTRUIR Y RECOMENDAR a toda la comunidad educativa a efectos de que se cumplan con las recomendaciones establecidas, solicitando a todos alumnos de esta Institución a cumplir con los protocolos de prevención establecidos o que se emitieren en el futuro.

Artículo 16° .- REGÍSTRESE, Comuníquese, notifiquese y archívese.-

 $DM$ 

٢ THE ANGEL ENRIQUE RODRIGUEZ riwordi<br>Universidad de la Guenca del Plata

### *4* **r** \*. v\* -\*>•3\*, *+■* **UNIVERSIDAD DE LA CUENCA DEL PLATA**

AUTORIZACIÓN DEFINITIVA: DECRETO PODER EJECUTIVO NACIONAL Nº 091/06 ®

 $\ddot{\phantom{a}}$ 

#### **RESOLUCION N° 57/20 CORRIENTES, 16 DE MARZO DE 2020**

**ANEXOI**

#### **LISTADO DE METODOS DE ENSENANZA**

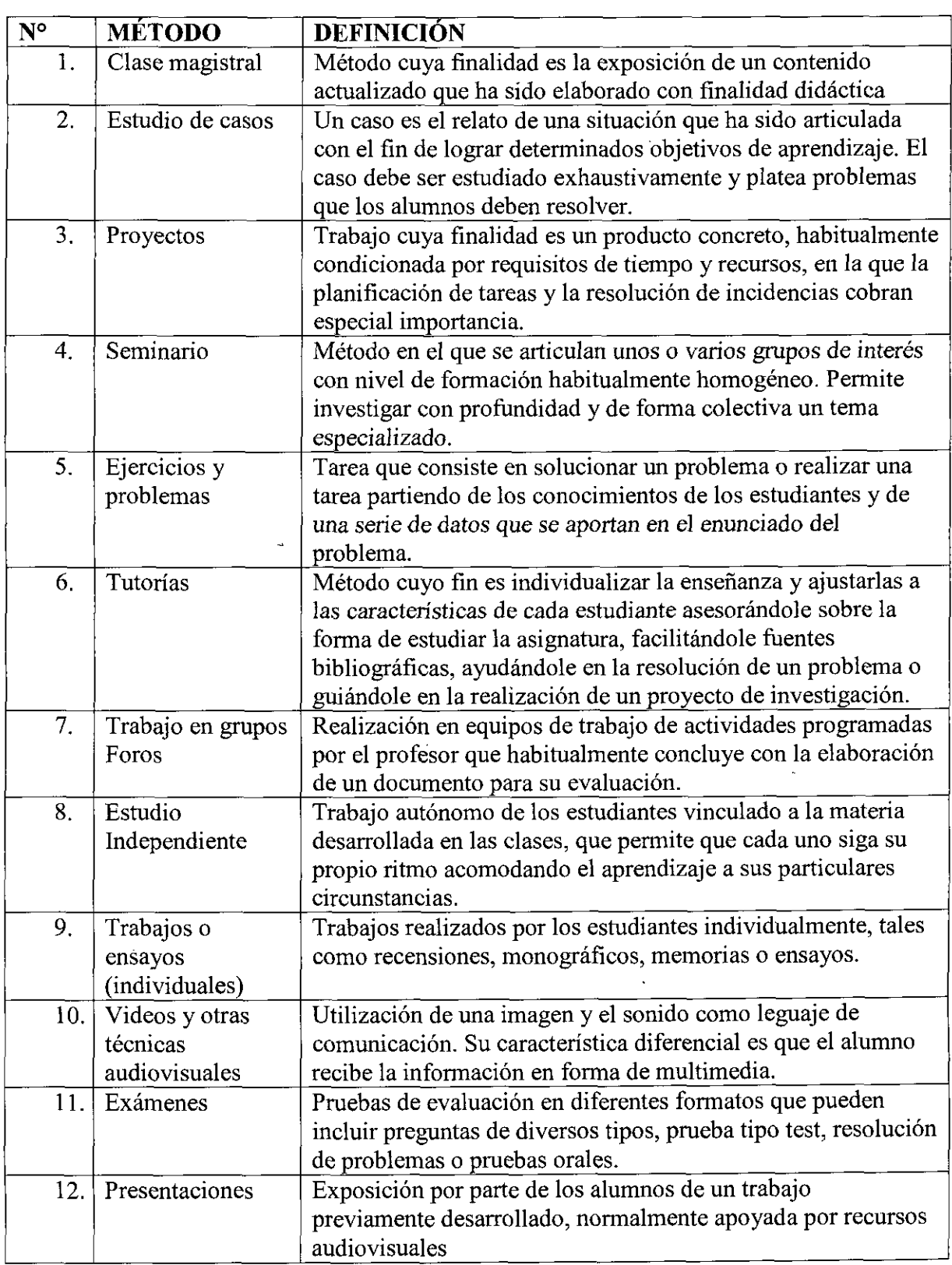

# f *•\*- +■ \** **v-,"** - 'Nw \*4

## **UNIVERSIDAD DE LA CUENCA DEL PLATA**

AUTORIZACIÓN DEFINITIVA: DECRETO PODER EJECUTIVO NACIONAL Nº 091/06 @

#### RESOLUCIÓN Nº 57/20 CORRIENTES, 16 OE MARZO DE 2020

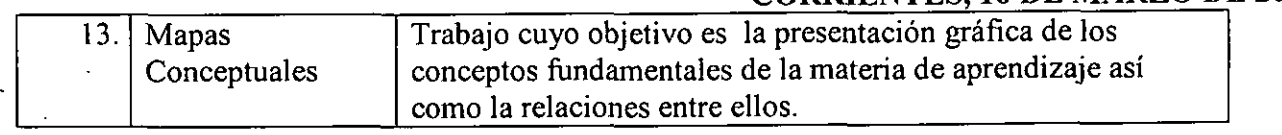

÷,

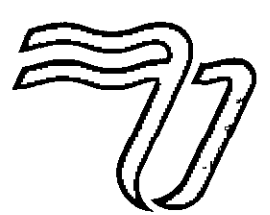

### **0WWEKSIDAD DE LA COENCA DEL PLATA**

AUTORIZACIÓN DEFINITIVA: DECRETO PODER EJECUTIVO NACIONAL Nº 091/06 (®)

#### **RESOLUCION N° 57/20 CORRIENTES, 16 DE MARZO DE 2020**

**ANEXOII**

#### **GUIA BASICA PARA REALIZAR CEASES EN LINEA**

INTRODUCCIÓN A LA PARTIE DE LA **AT BEFORE** 

Cada vez que la Universidad necesite activar el Plan de Contingencia Sanitaria, las clases presenciales podrian trasladarse a la modalidad de Educacion Digital. En este sentido, la Universidad de la Cuenca del Plata cuenta con una plataforma Moodle que alberga un aula virtual por cada materia que se dicta en cada una de sus carreras. Asimismo, cada Sede posee una réplica del aula de la materia.

Esta infraestructura digital permite que al activarse el Plan de Contingencia las clases continúen desde las aulas virtuales de cada materia.

Las Aulas Virtuales -AV- ofrecen muchos recursos y actividades que el docente puede utilizar para que el alumno continúe su proceso de aprendizaje. Así mismo, las evaluaciones obligatorias también podrán llevarse a cabo desde ellas.

Lo primero que debe considerar el profesor es que, al estar la clase mediada por dispositivos electrónicos, es de fundamental importancia proporcionar una guía al estudiante por cada clase, de manera que este pueda conocer el tema a tratar, las actividades a realizar, y lo que se espera de el.

La **Guia de Planificacion Aulica** -GPA- que se describe a continuacion tiene tres objetivos:

- Servir de herramienta de planificacion rapida para la clase del profesor.
- Servir de guia al estudiante para que comprenda que debera realizar en cada clase.

- Servir de herramienta de consulta para el Director de Carrera y Pedagogas, quienes deberán supervisar las planificaciones de las clases.

El profesor subira al aula una **Guia de Planificacion** por clase.

Las clases digitales seguirán un formato sincrónico interactivo ya que se dictarán con la misma carga horaria y durante los mismos dias y horarios que los ya planificados en calendario academico de las clases presenciales. Esto quiere decir que docente y estudiantes estarán trabajando dentro del Aula Virtual en el mismo momento desde diferentes lugares.

#### **SOBRE EL DISENO AULICO DE LAS AULAS VIRTUALES**

El aula debe estar ORGANIZADA de manera que permita al alumno acceder con facilidad a los recursos (materiales y actividades) que debera utilizar durante la clase. Para lograrlo se propone el siguiente diseño áulico.

**Caja 0:** Es la caja de inicio en donde se colocan los materiales e informacion general de la materia.

- Presentacion de la materia profesores y sus comisiones.
- Presentación de los documentos curriculares: Programa de la materia y Programa de actividades.

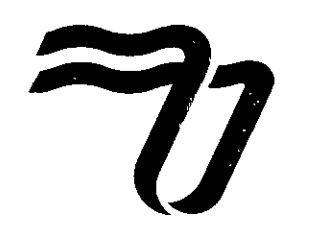

AUTORIZACIÓN DEFINITIVA: DECRETO PODER EJECUTIVO NACIONAL Nº 091/06 ®

#### **RESOLUCION N° 57/20 CORRIENTES, 16 DE MARZO DE 2020**

Carpeta con la bibliografia digital de la materia.

Las siguientes cajas se crearán teniendo en cuenta la cantidad de comisiones existentes por materia en cada Sede.

**Caja 1:** Es la caja de la primera comision. Se explicita el nombre de la comision, el docente a cargo y su mail institucional de contacto.

#### **En cada caja se colocaran los siguientes recursos aulicos:**

- Foro de asistencia.
- Foro de consultas academicas.
- Guía de Planificación Áulica por clase.  $\blacksquare$
- Chat del aula virtual.
- Carpeta de materiales de apoyo digitales de la clase: Power-Points, PDF, etc.

#### **Otros recursos y actividades que el profesor podra crear para la clase:**

- Enlaces de Materiales Audio Visuales -MAY- que se utilicen en la clase: videos de You-Tube, Vimeo, etc.
- Enlaces de acceso a las video-llamadas para clases y tutorias.
- Foro de Debate: para los debates y discusiones que se propongan en la clase.
- Tareas: Para la entrega de las actividades realizadas por los estudiantes en la clase y para el feedback y correccion del profesor. Ademas se realizan desde aqui las evaluaciones obligatorias.

**Caja 2 y sucesivas:** Se crearan segun la cantidad de comisiones que posea la materia, replicando el modelo de la caja **1.**

#### **SUGERENCIAS DE METODOLOGIAS Y ESTRATEGIAS PARA IMPLEMENTAR EN LAS CLASES DIGITALES DESDE LAS AULAS VIRTUALES.**

#### **PRESENTACION GENERAL DE LA CLASE**\_\_\_\_\_\_\_\_'\_\_\_\_\_\_\_\_\_\_\_\_\_\_\_\_\_\_

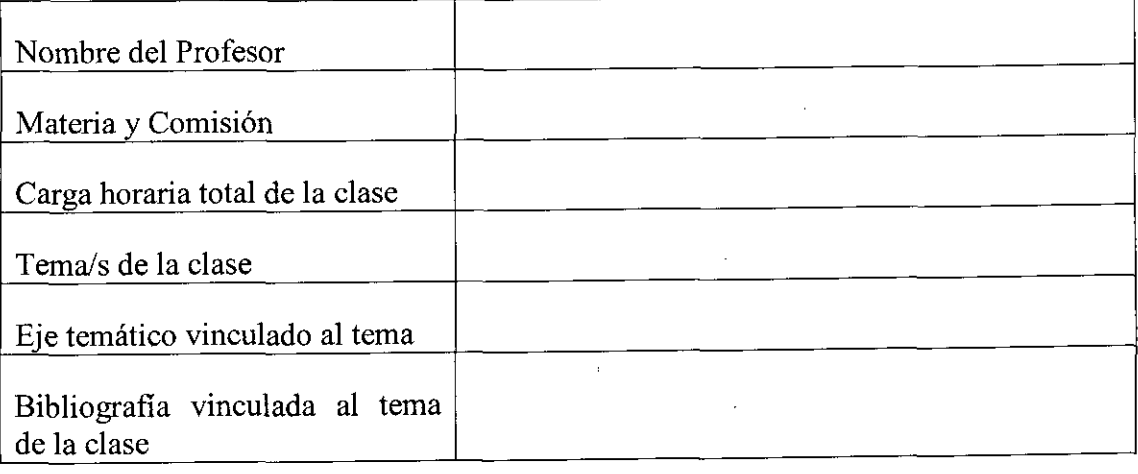

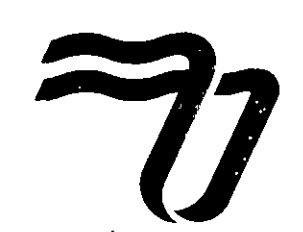

AUTORIZACIÓN DEFINITIVA: DECRETO PODER EJECUTIVO NACIONAL Nº 091/06 @

#### RESOLUCIÓN Nº 57/20 **CORRIENTES, 16 DE MARZO DE 2020**

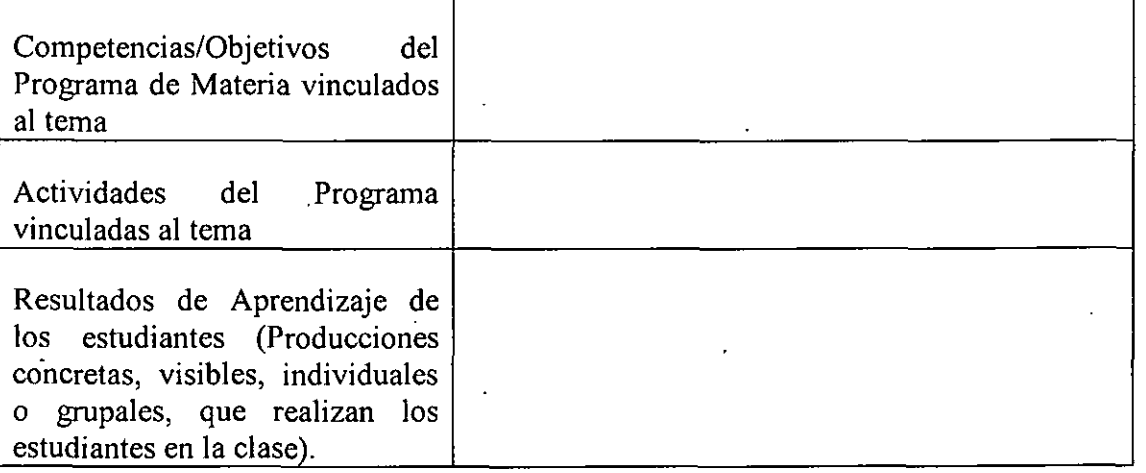

#### DISEÑO DE LA SECUENCIA DIDÁCTICA DE LA CLASE

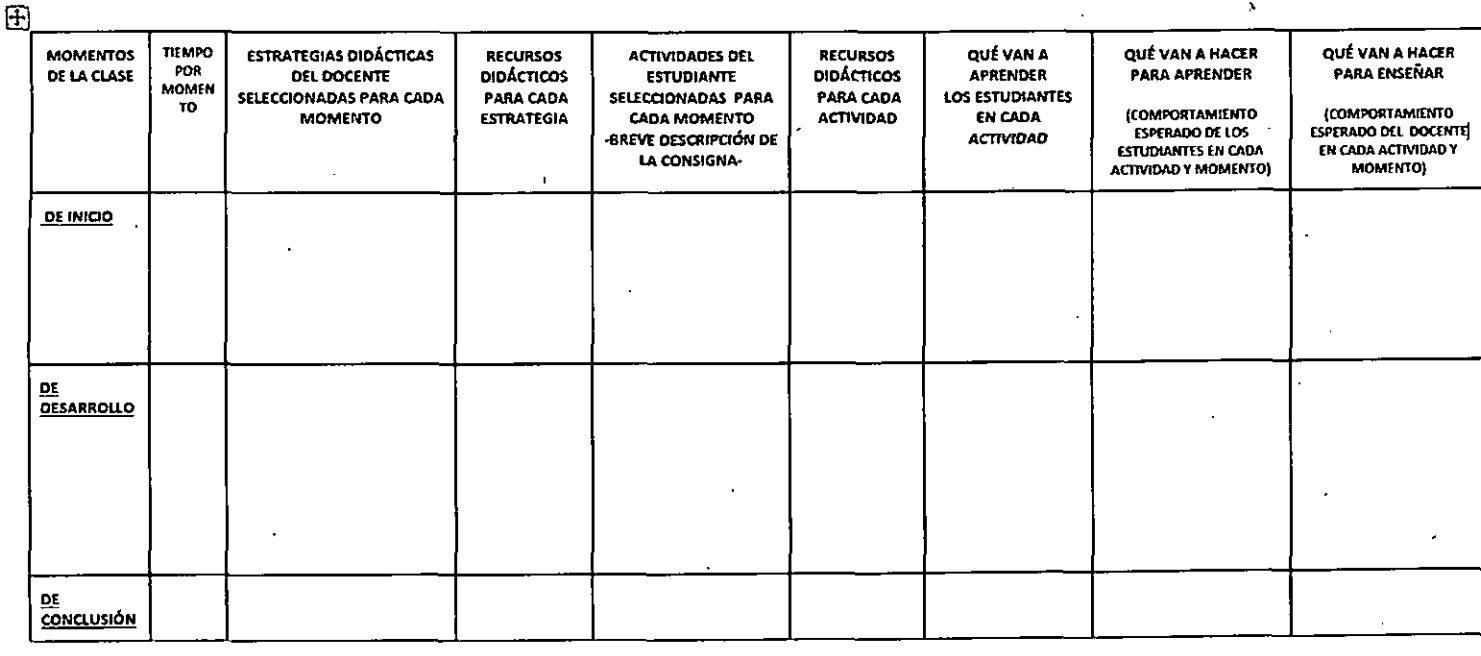

#### SUGERENCIAS DE ESTRATEGIAS DIDÁCTICAS Y RECURSOS PARA LAS CLASES EN LÍNEA

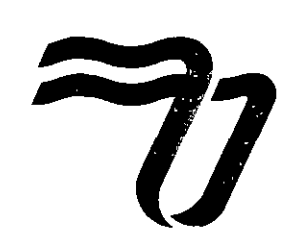

AUTORIZACIÓN DEFINITIVA: DECRETO PODER EJECUTIVO NACIONAL Nº 091/06 (·

#### RESOLUCIÓN Nº 57/20 **CORRIENTES, 16 DE MARZO DE 2020**

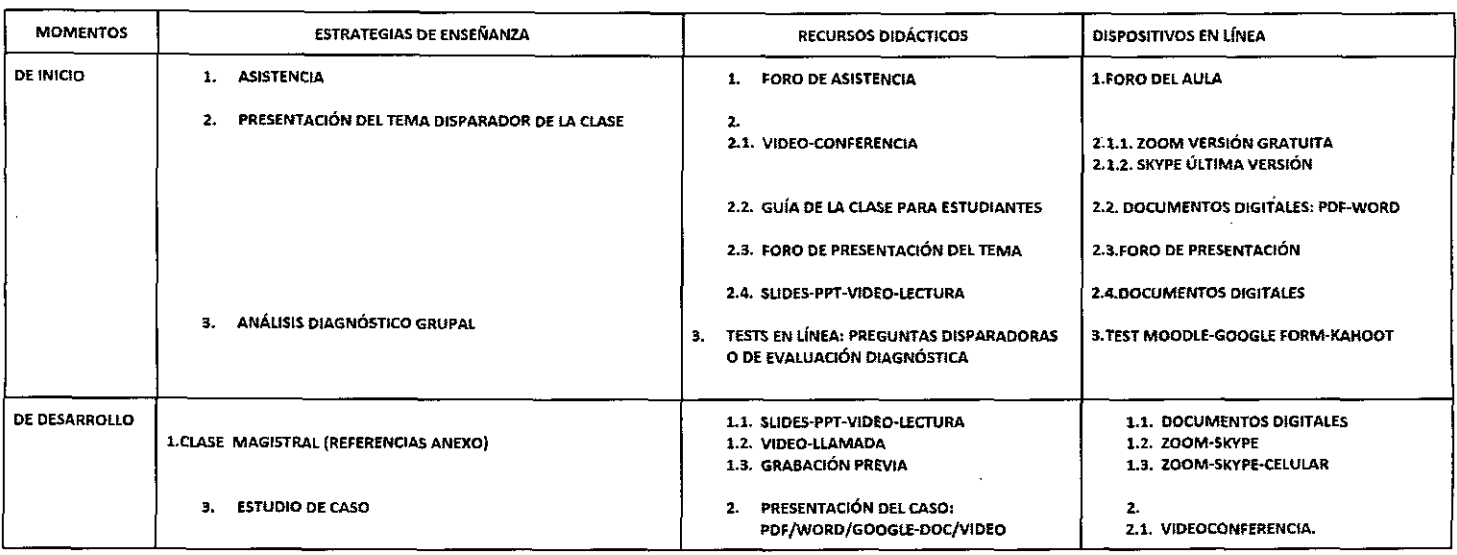

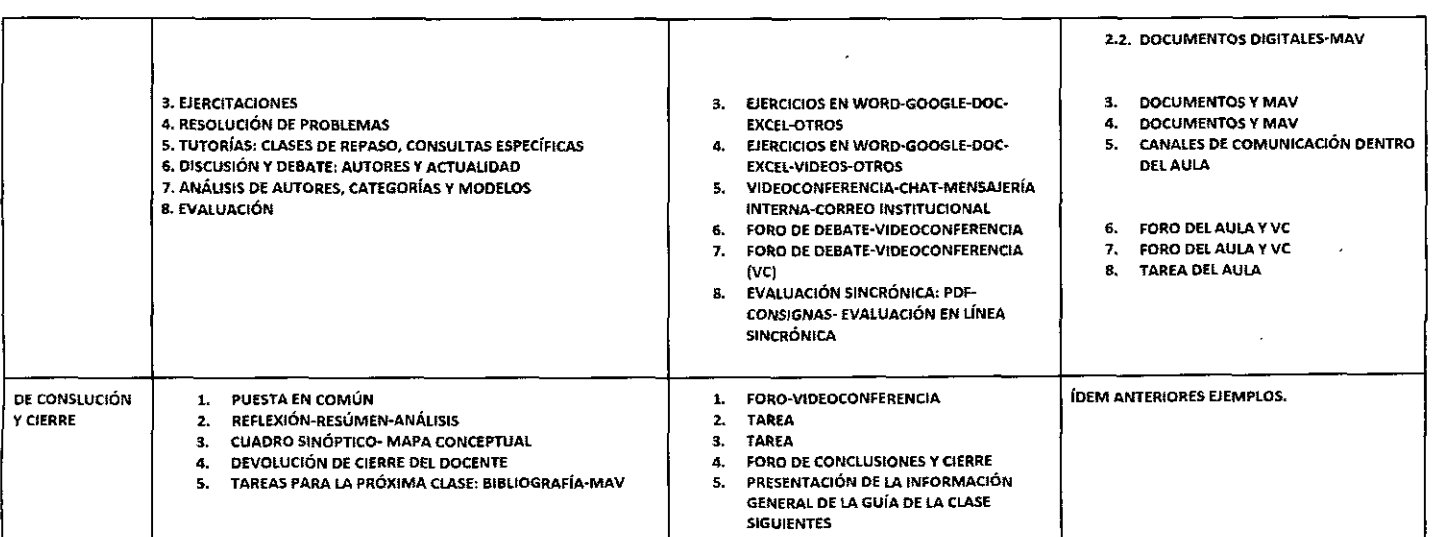

#### **CAPACITACIONES:**

SE ENCUENTRA HABILITADA UN AULA MOODLE CON INFORMACIÓN DE TODOS LOS RECURSOS Y ACTIVIDADES AQUÍ PROPUESTAS PARA QUE CADA DOCENTE PUEDA UTILIZARLOS.

ADEMÁS, SE INFORMARÁN VÍA MAIL INSTITUCIONAL POR CRONOGRAMA SEMANAL.

#### **CONSULTAS:**

EL PROFESOR DEBE REMITIR SUS CONSULTAS A SU REFERENTES DIRECTO: DIRECTOR DE CARREA, VÍA MAIL U OTROS CANALES HABILITADOS. EL DIRECTOR DE CARRERA LO DERIBARÁ SEGÚN CADA CONSULTA, A LOS EQUIPOS DE AYUDA.